# **Exploitation pédagogique du test de numératie à l'entrée en CAP**

Ce document a été construit en utilisant la méthodologie explicitée dans le document de la DGESCO publié sur EDUSCOL, intitulé « [Exploitation pédagogique du test de positionnement en](https://cache.media.eduscol.education.fr/file/Tests_de_positionnement_2de/66/3/Tests-positionnement_secondePro_Math_Mode-d-emploi_1204663.pdf)  [mathématiques à l'entrée en seconde professionnelle](https://cache.media.eduscol.education.fr/file/Tests_de_positionnement_2de/66/3/Tests-positionnement_secondePro_Math_Mode-d-emploi_1204663.pdf) ».

En utilisant cette méthodologie, nous avons réalisé une analyse didactique de quatre items du test de numératie à l'entrée en CAP afin de permettre une exploitation pédagogique de ce test.

Plus précisément, cette analyse vise, à partir d'une photographie générale de l'état des acquisitions mathématiques des élèves (sur la base de connaissances et de compétences du programme du cycle 3), à identifier les origines possibles des erreurs commises et à introduire des éléments de différenciation et de personnalisation en particulier lors de la consolidation des acquis et de l'accompagnement personnalisé.

L'analyse didactique d'un item consiste en une présentation de l'item tel que libéré par la DEPP, suivie de commentaires pédagogiques comportant :

- une analyse des difficultés de cet item ;
- une analyse des distracteurs ;
- des pistes de différenciation pédagogique ;
- des pistes de remédiation ;
- des prolongements possibles (lorsque l'item s'y prête) ;
- des éléments du programme de CAP permettant de remobiliser les principales notions et compétences mises en jeu dans l'item ;
- des liens sur des ressources pédagogiques liées à l'item.

Les quatre items analysés portent sur des domaines différents et chacun nécessite principalement la mise en œuvre d'une compétence différente.

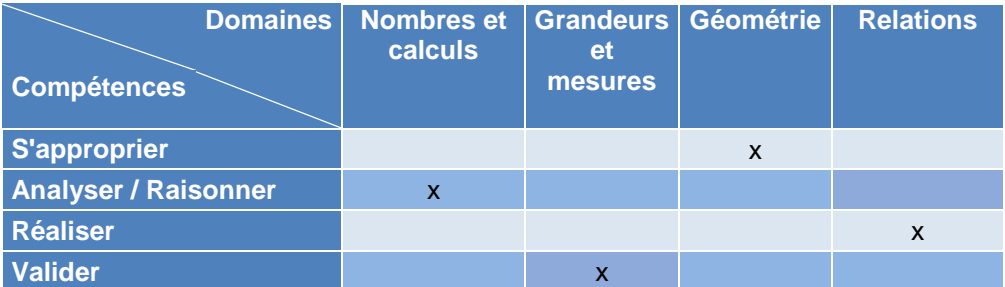

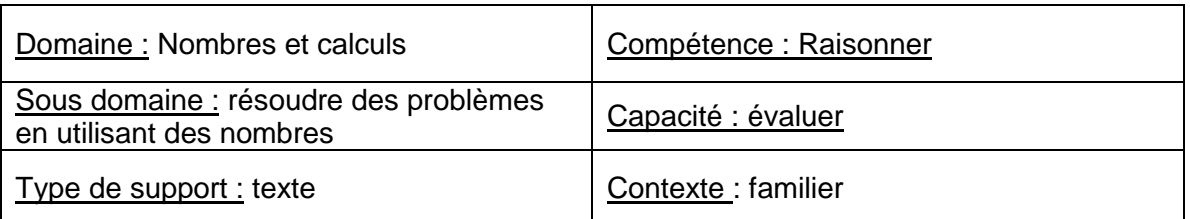

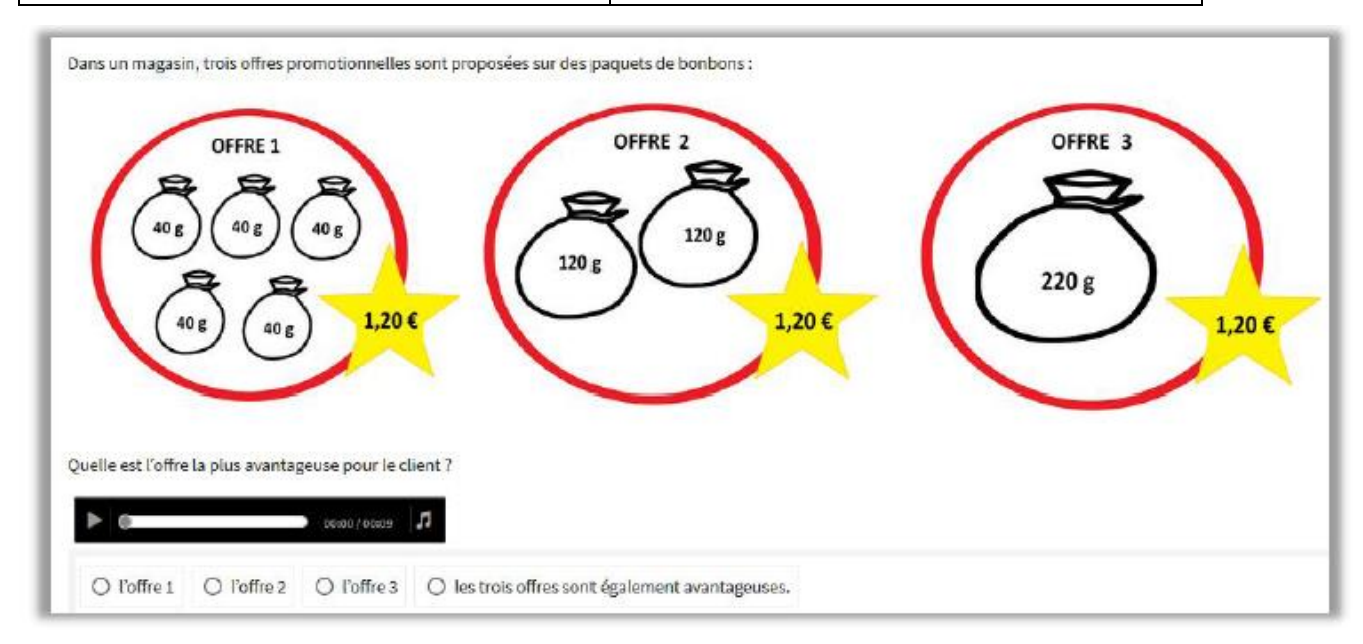

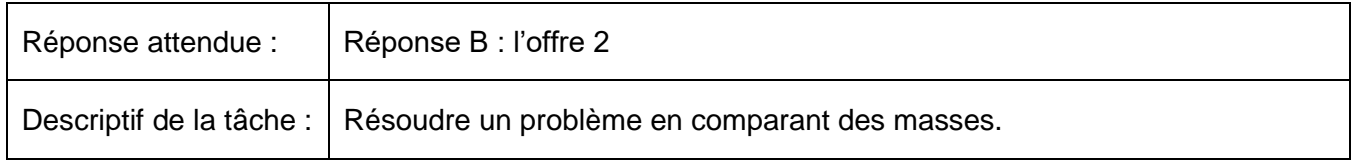

## **Commentaires pédagogiques**

#### **Analyse des difficultés**

Quelles sont les difficultés susceptibles de mettre un élève en échec ?

- L'élève a des difficultés en calcul mental (addition, multiplication) ;
- L'élève ne comprend pas les termes « promotionnelles » ; « offres » ; « avantageuse » ;
- L'élève ne connaît pas l'unité de masse et ne comprend pas que 40 g signifie 40 grammes ;
- L'élève ne sait pas résoudre des problèmes nécessitant l'organisation de données multiples ou la construction d'une démarche qui combine des étapes de raisonnement. **(Compétence « Raisonner », cycle 3).**

#### **Analyse des distracteurs**

- Réponse A : l'élève tient compte uniquement du nombre de paquets de bonbons.
- Réponse C :
	- o l'élève tient compte uniquement de la masse d'un paquet de bonbons ;
	- o l'élève voit un gros paquet de bonbons sans se soucier de la masse indiquée.
- Réponse D : l'élève tient compte uniquement du prix.

La réponse attendue est la réponse B. Il est à noter que l'élève qui a donné cette réponse peut avoir pensé que l'offre la plus avantageuse est celle dont la masse de bonbons est la plus grande sans avoir tenu compte du prix de l'offre.

## **Pistes de différenciation pédagogique**

#### *Simplifications possibles de l'item*

 Pour chaque offre : chaque paquet possède la même masse mais le nombre de paquets de bonbons est différent.

Exemple :

- $\circ$  offre 1 : 5 paquets de bonbons de 40 g
- $\circ$  offre 2 : 2 paquets de bonbons de 40 g
- o offre 3 : 6 paquets de bonbons de 40 g
- Pour chaque offre : ajouter le symbole de l'addition  $* + *$  entre chaque paquet ;
- Pour chaque offre :
	- o Mettre un seul paquet de masse choisie ;
	- $\circ$  Ajouter le symbole de la multiplication «  $\times$  » (exemple «  $\times$  5 ») devant le paquet.

### *Complexifications possibles de l'item*

- Proposer dans chacune des offres, des paquets de bonbon de masse différente (par exemple dans l'offre 1 comprend 2 paquets de 20g, 2 paquets de 50g et un paquet de 80g) ;
- Utiliser des masses exprimées avec des nombres décimaux et non des nombres entiers ;
- Choisir des masses de paquet exprimées en grammes pour certains et kilogrammes pour d'autres.
- Proposer des offres avec des masses différentes, et deux des trois prix identiques.

## **Remédiations**

- Ajouter à la suite de l'énoncé « la masse des paquets de bonbons est exprimée en grammes (g) ;
- Reformuler la question posée : « Quelle est l'offre la plus intéressante ? »
- Pour chaque offre : proposer un nombre de paquets de bonbons différent et une masse des paquets qui soit un multiple de 5, 25, 50.

## Exemple :

- o offre 1 : 5 paquets de bonbons de 25 g
- o offre 2 : 4 paquets de bonbons de 50 g
- o offre 3 : 2 paquets de bonbons de 150 g

### **Élément du programme de CAP permettant de remobiliser le calcul mental ou en ligne**

#### Domaine : calculs numériques

Ce domaine est travaillé lors de l'étude des autres domaines de connaissances ou lors du développement de certains automatismes.

 La capacité de calcul « Effectuer soit mentalement, soit « à la main », soit à la calculatrice un calcul isolé sur des nombres en écriture décimale faisant intervenir l'une au moins des opérations : addition/soustraction/ multiplication/division à *10-n* près » est à développer lors de lors de l'étude des différents domaines de connaissances ou lors de l'acquisition de **certains automatismes.**

- Le programme du cycle 3 [\(programme consolidé\)](https://eduscol.education.fr/pid34150/cycle-3-ecole-elementaire-college.html)
- Attendus de fin d'année en mathématiques pour les classes de CM1, CM2 et 6<sup>ème</sup> et repères annuels de progression en mathématiques pour le cycle 3 [\(attendus de fin d'année et repères](https://eduscol.education.fr/cid152614/attendus-fin-annee-reperes-annuels-progression-la.html)  [annuels de progression\)](https://eduscol.education.fr/cid152614/attendus-fin-annee-reperes-annuels-progression-la.html) ;
- Ressources d'accompagnement du [programme de mathématiques \(cycle 3\)](https://eduscol.education.fr/cid101461/ressources-maths-cycle-3.html) ;
- [Document ressource sur les automatismes.](https://cache.media.eduscol.education.fr/file/Mathematiques/06/1/RA19_Lycee_P_CAP-2_MATH_Automatismes_1171061.pdf)

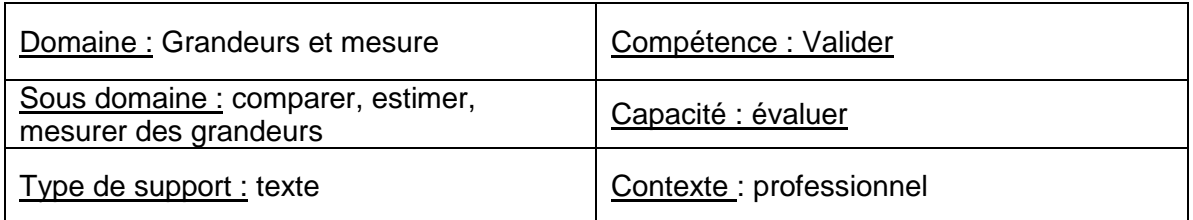

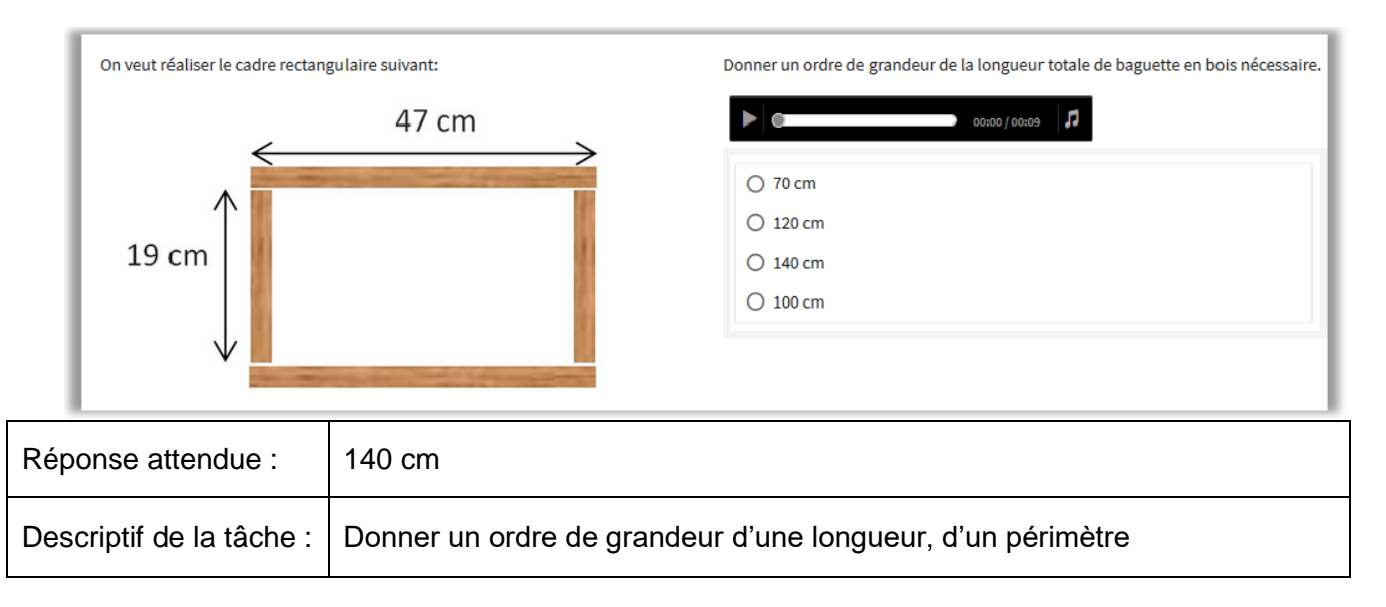

# **Analyse des difficultés**

# Quelles sont les difficultés susceptibles de mettre un élève en échec ?

- L'élève ne comprend pas la consigne (trop longue ou pas suffisamment explicite) ;
- L'élève voit quatre baguettes en bois sur le schéma ;
- L'élève comprend qu'il faut donner un ordre de grandeur du pourtour du cadre, or il manque des dimensions.

# **Analyse des distracteurs**

- Proposition 1 : L'élève a donné un ordre de grandeur du demi-périmètre ;
- Proposition 2 : L'élève a arrondi une des dimensions à la dizaine inférieure et l'autre dimension à la dizaine supérieure ; 50 + 50 +10 +10 ou 40  $+40+20+20$ ;
- Proposition 4 : L'élève a arrondi chaque dimension à la dizaine inférieure mais sait calculer un périmètre ; 40 + 40 + 10 + 10 =100.

# **Pistes de différenciation pédagogique** *Simplifications possibles de l'item*

 Simplifier la consigne « La longueur totale des quatre baguettes en bois utilisées pour réaliser le cadre ci-dessous est de l'ordre de : …… ;

 Insérer une image supplémentaire montrant les quatre baguettes non assemblées ;

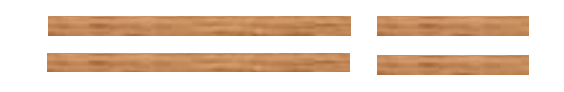

- Afficher les longueurs des quatre baguettes ;
- Une des longueurs (en cm) est un multiple entier de 10 (remplacer 47 cm par 50 cm ou bien remplacer 19 cm par 20 cm).

## *Complexifications possibles de l'item*

- Choisir des longueurs affichées exprimées avec des nombres décimaux ;
- Exprimer une longueur en mm et l'autre en cm ;
- Donner un ordre de grandeur du périmètre du cadre sachant que les quatre baguettes en bois font 2 cm en largeur ;
- Donner une seule dimension et indiquer que l'autre fait 10 cm de moins.

## **Remédiations**

- Faire reformuler la consigne par les élèves, leur demander par exemple de trouver une expression synonyme de « donner un ordre de grandeur de …. ;
- Faire manipuler les élèves, ils assemblent eux-mêmes les quatre baguettes en bois pour réaliser le cadre ;
- Utiliser un bout de ficelle de longueur donnée pour estimer un ordre de grandeur d'une longueur ou d'un périmètre (table, par exemple) ;
- Utiliser un mètre ruban et du scotch pour donner un ordre de grandeur de la longueur d'une pièce (salle de classe).

## **Élément du programme de CAP permettant de remobiliser ces notions**

Le domaine *Calculs numériques* est travaillé lors de l'étude des autres domaines de connaissances ou lors du développement de certains automatismes.

**Déterminer rapidement un ordre de grandeur** fait partie des capacités de calcul à développer lors de l'étude des différents domaines de connaissances ou lors de l'acquisition de certains automatismes.

- Le programme du cycle 3 [\(programme consolidé\)](https://www.education.gouv.fr/media/70282/download) ;
- $\bullet$  Attendus de fin d'année en mathématiques pour les classes de CM1, CM2 et  $6^e$  et repères annuels de progression en mathématiques pour le cycle 3 [\(attendus de fin d'année et repères](https://eduscol.education.fr/cid152614/attendus-fin-annee-reperes-annuels-progression-la.html)  [annuels de progression\)](https://eduscol.education.fr/cid152614/attendus-fin-annee-reperes-annuels-progression-la.html) ;
- Ressources d'accompagnement du [programme de mathématiques \(cycle 3\)](https://eduscol.education.fr/cid101461/ressources-maths-cycle-3.html).

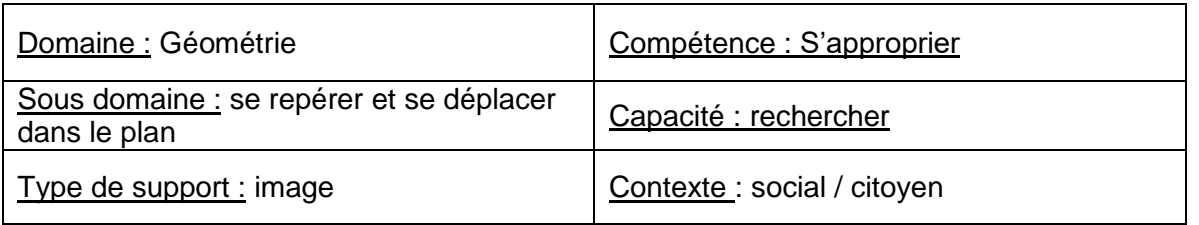

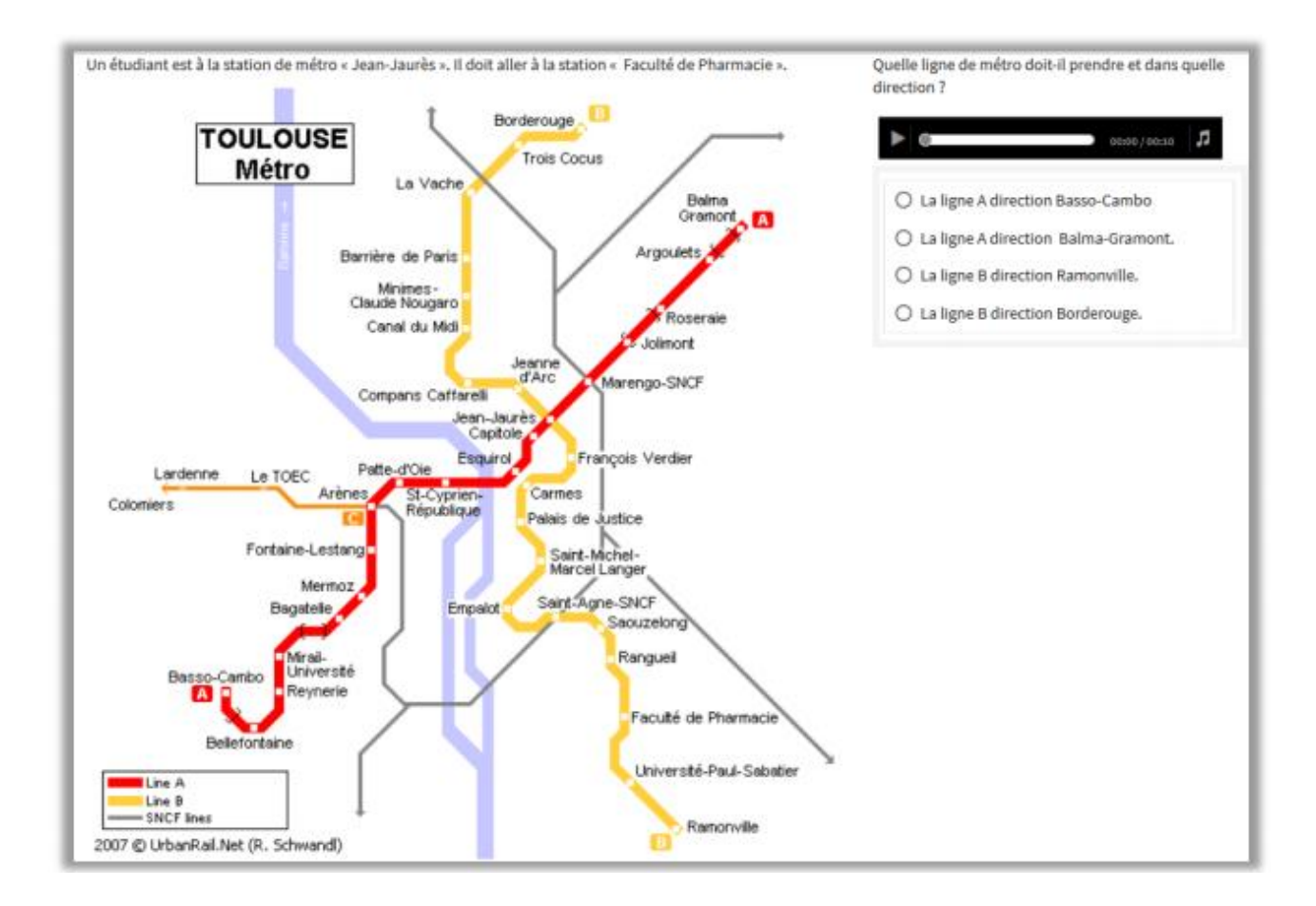

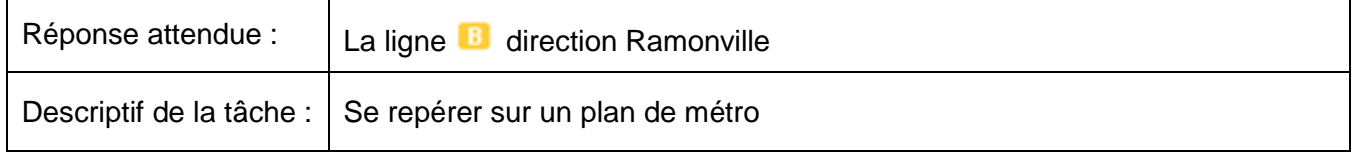

## **Analyse des difficultés**

Quelles sont les difficultés susceptibles de mettre un élève en échec ?

- L'élève ne repère pas les stations de métro de départ et d'arrivée ;
- L'élève ne comprend pas les termes « ligne », « station » et « direction ».

### **Analyse des distracteurs**

- Proposition 1 : l'élève se trompe de ligne de métro ;
- Proposition 2 : l'élève se trompe de ligne de métro ;
- Proposition 4 : l'élève choisit la bonne ligne de métro mais se trompe de direction.

#### **Pistes de différenciation pédagogique**

#### *Simplifications possibles de l'item*

- Indiquer sur le plan les stations de départ et d'arrivée en les surlignant ou en les encadrant ;
- Choisir une autre station de départ de la ligne B.

#### *Complexifications possibles de l'item*

- Choisir une station de départ située sur l'autre ligne de métro et demander à l'élève :
	- soit de choisir le bon itinéraire parmi 4 itinéraires proposés ;
	- soit de compléter l'itinéraire en déplaçant des étiquettes proposées.

Exemple d'itinéraire à compléter :

Prendre la ligne ……… direction ………, descendre à la station ……………… puis prendre la ligne ……… direction ………. et descendre à la station « Faculté de Pharmacie ».

Étiquettes proposées :

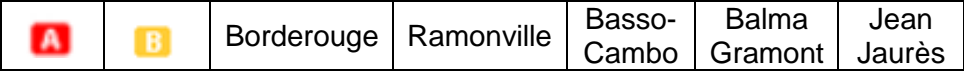

#### **Remédiations**

- Expliciter les notions de « ligne », de « station » et de « direction ».
- Utiliser un plan de métro présenté « en lignes » comme ci-dessous :

# **PLAN DU MÉTRO DE TOULOUSE**

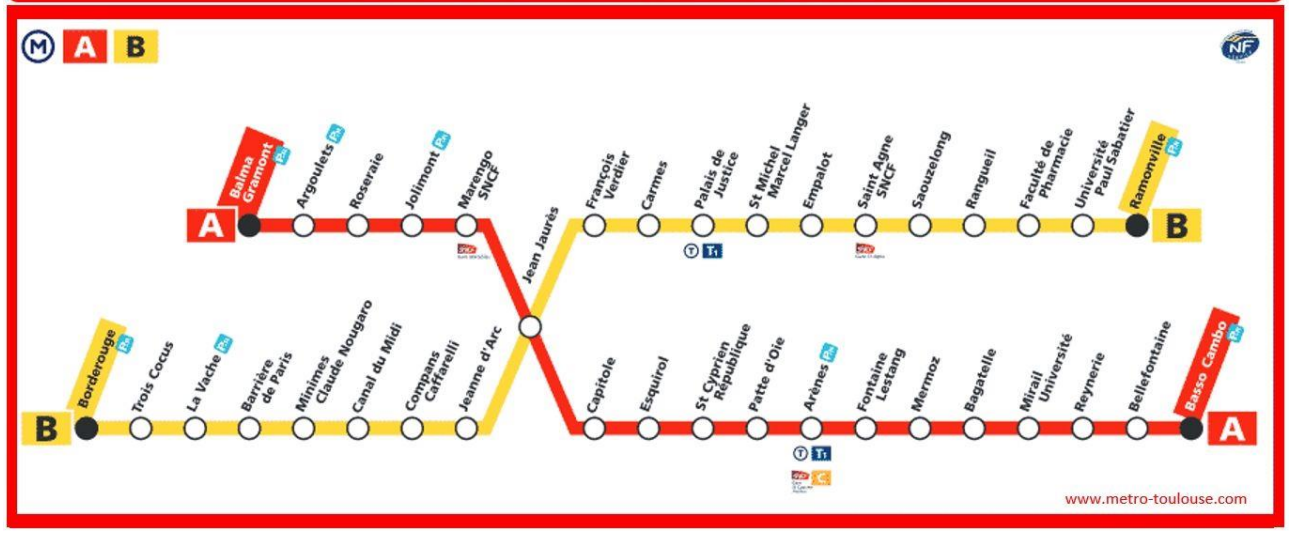

- Déterminer un itinéraire avec un changement de direction.
- Travailler avec un plan de métro comportant plus de deux lignes de métro.

### **Élément du programme de CAP permettant de remobiliser le repérage et le déplacement dans le plan.**

Les intentions majeures du programme de mathématiques de CAP précisent que l'enseignement de mathématiques concourt à la formation civique des élèves et leur fournit des outils utiles pour la vie courante.

- Le programme du cycle 3 [\(programme consolidé\)](https://www.education.gouv.fr/media/70282/download) ;
- Attendus de fin d'année en mathématiques pour les classes de CM1, CM2 et 6<sup>e</sup> et repères annuels de progression en mathématiques pour le cycle 3 [\(attendus de fin d'année et repères](https://eduscol.education.fr/cid152614/attendus-fin-annee-reperes-annuels-progression-la.html)  [annuels de progression\)](https://eduscol.education.fr/cid152614/attendus-fin-annee-reperes-annuels-progression-la.html) ;
- Ressources d'accompagnement du [programme de mathématiques \(cycle 3\)](https://eduscol.education.fr/cid101461/ressources-maths-cycle-3.html).

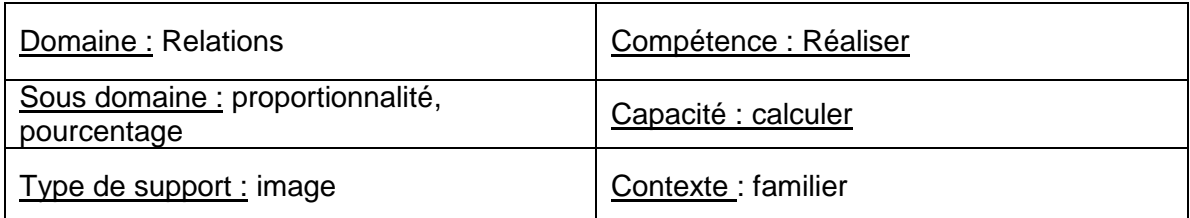

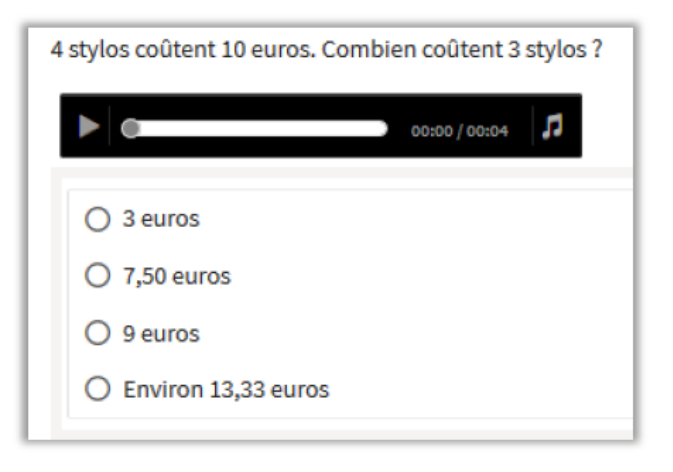

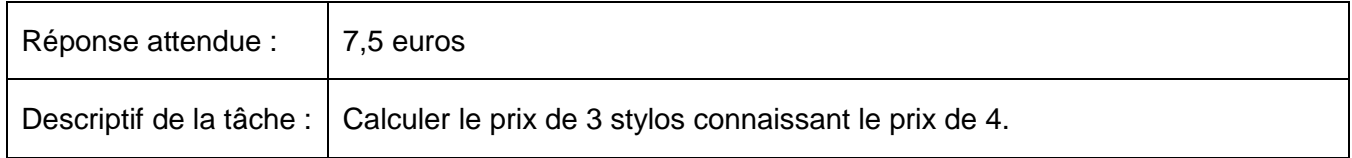

## **Analyse des difficultés**

Quelles sont les difficultés susceptibles de mettre un élève en échec ?

- L'élève n'a pas su reconnaitre la situation de proportionnalité ;
- L'élève n'a pas su déterminer le prix unitaire d'un stylo ;
- L'élève n'a pas su déterminer le coefficient de proportionnalité.

#### **Analyse des distracteurs**

- 3 euros : l'élève a considéré qu'un stylo coûtait 1 euro ;
- 9 euros : l'élève a enlevé 1 euro au prix des 4 stylos puisqu'il y a 1 stylo en moins ;
- Environ 13,33 euros : l'élève s'est trompé en effectuant le produit en croix.

## **Pistes de différenciation pédagogique**

#### *Simplifications possibles de l'item*

- Proposer à l'élève de compléter les phrases suivantes : Si 4 stylos coutent 10 euros alors 1 stylo coûte ……… euros ; Si 1 stylo coûte ……… euros alors 3 stylos coûtent ……… euros ;
- Modifier le texte de l'énoncé : « Les stylos de cet exercice coûtent le même prix. Sachant que 2 stylos coûtent 5 euros. Combien coûtent 3 stylos ? » ;

Donner le tableau de proportionnalité suivant qui traduit l'énoncé :

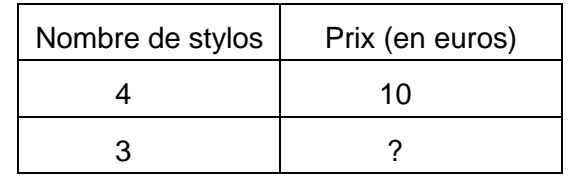

#### *Complexifications possibles de l'item*

- Modifier l'énoncé de façon à ce que la détermination du coefficient de proportionnalité ne soit immédiate, par exemple : « 5 stylos coûtent 12,5 euros. Combien coûtent 3 stylos ? » ;
- L'unité du coefficient de proportionnalité permettant de trouver le prix à payer connaissant le nombre de stylos est :
	- o € /stylo
	- o stylos/€

Donner la valeur de ce coefficient de proportionnalité :: ………………

En déduire le prix des 3 stylos.

### **Remédiations**

- Favoriser les pratiques manipulatoires en utilisant des stylos et des étiquettes de prix et faire les bonnes associations ;
- Verbaliser systématiquement les problèmes de proportionnalité pour créer des automatismes (Utiliser la linéarité pour passer par l'unité ; déterminer et utiliser un coefficient de proportionnalité) ;
- Utiliser le tableau de proportionnalité en veillant à y faire figurer le nombre de stylos et le prix et à associer les techniques de calcul (propriété de linéarité ou utilisation du coefficient de proportionnalité) à la verbalisation des processus ;

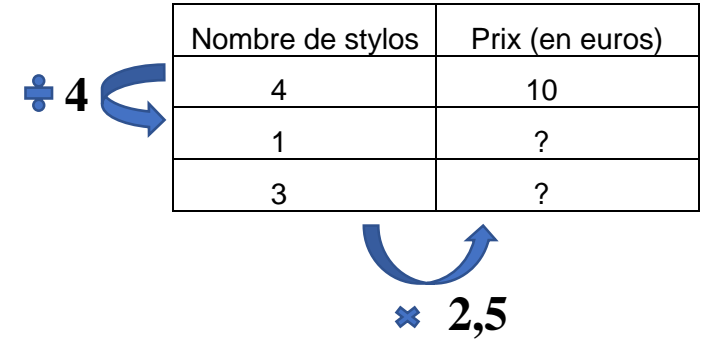

 Pratiquer régulièrement (entrainement technique dans la durée, sous forme de questions orales ou d'exerciseurs) des situations de proportionnalité et de non - proportionnalité.

## **Éléments du programme de CAP permettant de remobiliser la proportionnalité**

La proportionnalité intervient dans de nombreux modules du programme notamment :

 *Domaine Algèbre - Analyse*  Module : Résolution de problèmes relevant de la proportionnalité Déterminer la fonction linéaire qui modélise une situation de proportionnalité.

- *Domaine Statistique - Probabilités*
	- Module Statistique à une variable

Représenter une série statistique par un diagramme en bâtons ou circulaire, sur papier dans quelques cas simples

La proportionnalité est également utilisée dans plusieurs domaines du programme de physiquechimie :

- *Domaine Chimie*
	- Préparer une solution de concentration massique donnée, par dissolution.
- *Domaine Électricité* 
	- Connaître la relation entre U et I pour des systèmes à comportement de type ohmique.
- *Domaine Mécanique* 
	- Utiliser la relation entre vitesse moyenne, distance parcourue et durée.

- Le programme du cycle 3 [\(programme consolidé\)](https://www.education.gouv.fr/media/70282/download) ;
- $\bullet$  Attendus de fin d'année en mathématiques pour les classes de CM1, CM2 et  $6^e$  et repères annuels de progression en mathématiques pour le cycle 3 (attendus de fin d'année et repères annuels [de progression\)](https://eduscol.education.fr/cid152614/attendus-fin-annee-reperes-annuels-progression-la.html) ;
- Ressources d'accompagnement du [programme de mathématiques \(cycle 3\)](https://eduscol.education.fr/cid101461/ressources-maths-cycle-3.html).